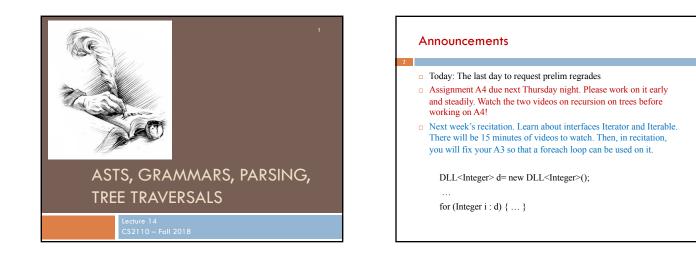

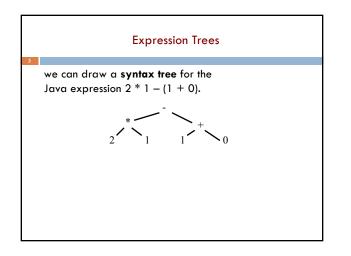

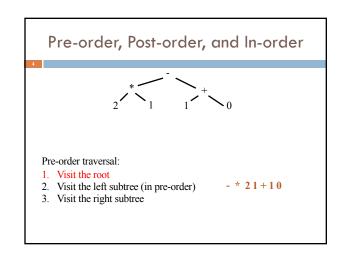

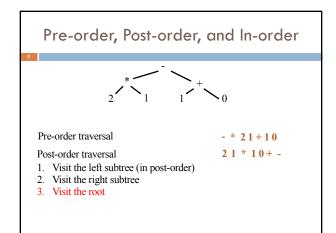

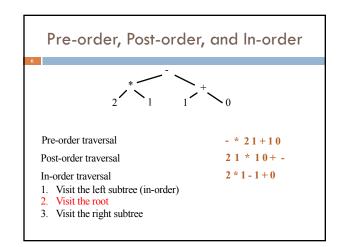

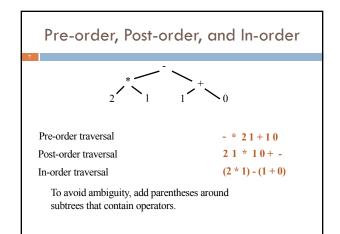

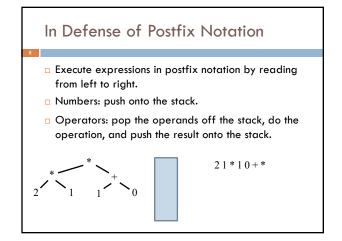

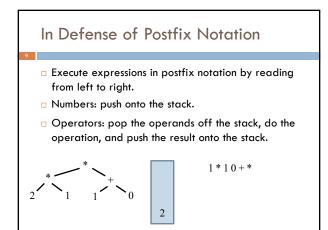

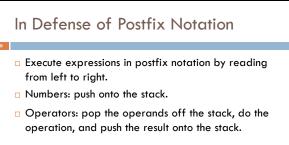

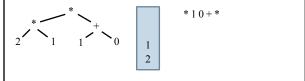

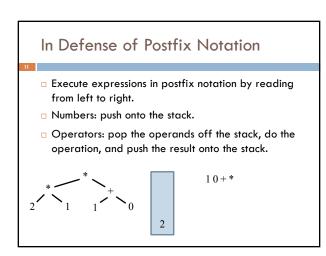

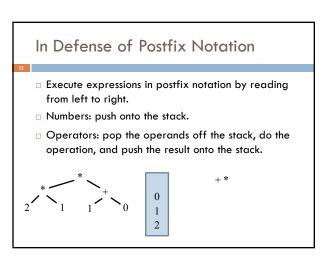

## In Defense of Postfix Notation

- Execute expressions in postfix notation by reading from left to right.
- Numbers: push onto the stack.
- Operators: pop the operands off the stack, do the operation, and push the result onto the stack.

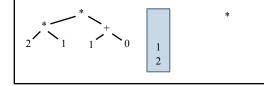

### In Defense of Postfix Notation

- Execute expressions in postfix notation by reading from left to right.
- □ Numbers: push onto the stack.
- Operators: pop the operands off the stack, do the operation, and push the result onto the stack.

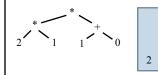

# In Defense of Postfix Notation

- Execute expressions in postfix notation by reading from left to right.
- Numbers: push onto the stack.
- Operators: pop the operands off the stack, do the operation, and push the result onto the stack.

In about 1974, Gries paid \$300 for an HP calculator, which had some memory and used postfix notation! Still works.

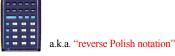

# In Defense of Prefix Notation Function calls in most programming languages use prefix notation: like add(37, 5). Some languages (Lisp, Scheme, Racket) use prefix notation for everything to make the syntax simpler.

(define (fib n) (if (<= n 2) 1 (+ (fib (- n 1) (fib (- n 2)))))

# Determine tree from preorder and postorder

Suppose inorder is B C A E D preorder is A B C D E Can we determine the tree uniquely?

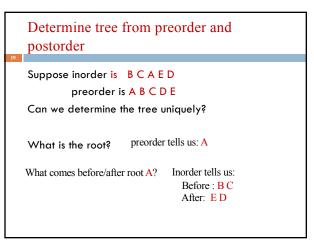

### Determine tree from preorder and postorder Suppose inorder is **BCAED** preorder is A B C D E The root is A. Left subtree contains B C Right subtree contains E D Now figure out left, right subtrees using the same method. From the above: For left subtree For right subtree: inorder is: **BC** inorder is: ED preorder is: BC preorder is: DE root is: B root is: D left subtree: E Right subtree: C

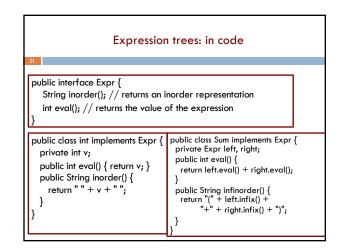

#### Grammars Grammars The cat ate the rat. A grammar is a set of rules for generating The cat ate the rat slowly. the valid strings of a language. The small cat ate the big rat slowly. Read $\rightarrow$ as "may The small cat ate the big rat on the mat slowly. Sentence $\rightarrow$ Noun Verb Noun be composed of" The small cat that sat in the hat ate the big rat Noun $\rightarrow$ goats on the mat slowly, then got sick. Noun $\rightarrow$ astrophysics Noun $\rightarrow$ bunnies Not all sequences of words are sentences: Verb $\rightarrow$ like The ate cat rat the Verb $\rightarrow$ see How many legal sentences are there? How many legal Java programs are there? □ How can we check whether a string is a Java program?

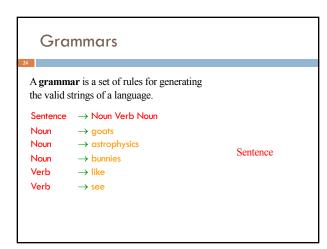

| the valid s  | <b>ar</b> is a set of rules for generating trings of a language.<br>$\rightarrow$ Noun Verb Noun |                |
|--------------|--------------------------------------------------------------------------------------------------|----------------|
| Noun         | ,                                                                                                |                |
| Noun         |                                                                                                  |                |
|              | $\rightarrow$ bunnies                                                                            | Noun Verb Noun |
| Noun         |                                                                                                  |                |
| Noun<br>Verb | $\rightarrow$ like                                                                               |                |

| Gra                                                                         | mmars                        |                   |  |  |
|-----------------------------------------------------------------------------|------------------------------|-------------------|--|--|
| A grammar is a set of rules for generating the valid strings of a language. |                              |                   |  |  |
| Sentence                                                                    | $\rightarrow$ Noun Verb Noun |                   |  |  |
| Noun                                                                        | $\rightarrow$ goats          |                   |  |  |
| Noun                                                                        | $\rightarrow$ astrophysics   | 1                 |  |  |
| Noun                                                                        | $\rightarrow$ bunnies        | bunnies Verb Noun |  |  |
| Verb                                                                        | $\rightarrow$ like           |                   |  |  |
| Verb                                                                        | $\rightarrow$ see            |                   |  |  |
|                                                                             |                              |                   |  |  |
|                                                                             |                              |                   |  |  |

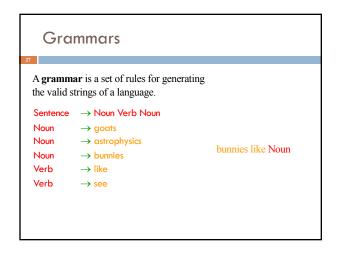

| Grammars                                                                           |                              |                           |  |  |  |  |
|------------------------------------------------------------------------------------|------------------------------|---------------------------|--|--|--|--|
| A <b>grammar</b> is a set of rules for generating the valid strings of a language. |                              |                           |  |  |  |  |
| Sentence                                                                           | $\rightarrow$ Noun Verb Noun |                           |  |  |  |  |
| Noun                                                                               | $\rightarrow$ goats          |                           |  |  |  |  |
| Noun                                                                               | → astrophysics               | 1 1 11 4 1 1              |  |  |  |  |
| Noun                                                                               | $\rightarrow$ bunnies        | bunnies like astrophysics |  |  |  |  |
| Verb                                                                               | $\rightarrow$ like           |                           |  |  |  |  |
| Verb                                                                               | $\rightarrow$ see            |                           |  |  |  |  |
|                                                                                    |                              |                           |  |  |  |  |
|                                                                                    |                              |                           |  |  |  |  |

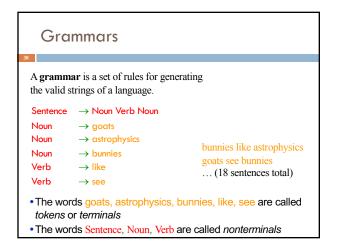

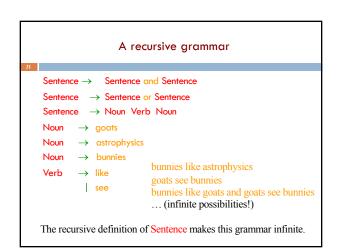

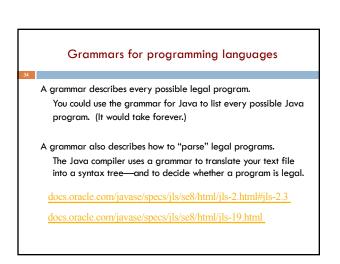

| Grammar for simple expressions (not the best)                                                                                                    |                                                                                                |  |  |  |
|----------------------------------------------------------------------------------------------------|------------------------------------------------------------------------------------------------|--|--|--|
| <b>35</b><br>$E \rightarrow \text{integer}$<br>$E \rightarrow (E + E)$<br>Simple expressions:<br>• An E can be an integer.<br>• An E can be a 't followed by on E                                    | Some legal expressions:<br>• 2<br>• (3 + 34)<br>• ((4+23) + 89)                                |  |  |  |
| <ul> <li>An E can be '(' followed by an E<br/>followed by '+' followed by an E<br/>followed by ')'</li> </ul>                                                                                        | Some illegal expressions:<br>(3                                                                |  |  |  |
| <ul> <li>Set of expressions defined by this grammar is a recursively-defined set</li> <li>Is language finite or infinite?</li> <li>Do recursive grammars always yield infinite languages?</li> </ul> | <ul> <li>3 + 4</li> <li><i>Tokens</i> of this grammar:</li> <li>(+) and any integer</li> </ul> |  |  |  |